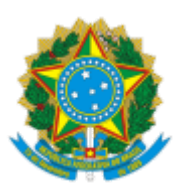

## MINISTÉRIO DA EDUCAÇÃO UNIVERSIDADE DA INTEGRAÇÃO INTERNACIONAL DA LUSOFONIA AFRO-BRASILEIRA REITORIA

## PORTARIA REITORIA/UNILAB Nº 257, DE 24 DE AGOSTO DE 2023

**A VICE-REITORA NO EXERCÍCIO DA REITORIA DA UNIVERSIDADE DA INTEGRAÇÃO INTERNACIONAL DA LUSOFONIA AFRO-BRASILEIRA - UNILAB**, no uso de suas atribuições legais, de acordo com a Lei nº 12.289, de 20 de julho de 2010, publicada no DOU de 21 de julho de 2010, e a Portaria Reitoria nº 154, de 14 de maio de 2021, publicado no DOU de 19 de maio de 2021, Edição: 93, Seção 2, Página 32;

Considerando o constante dos autos do Processo nº 23282.012564/2023-76, resolve:

Art. 1º Declarar vago o cargo de ASSISTENTE EM ADMINISTRAÇÃO, código 906040, ocupado por GERDIANI DA SILVA MOURA, matrícula SIAPE: 2320998, com exercício e lotação na Diretoria de Tecnologia da Informação da Universidade da Integração Internacional da Lusofonia Afro-Brasileira, em virtude de exoneração a pedido, nos termos do art. 33, VIII, da Lei 8.112/90, a partir de 21/08/2023 (Processo nº 23282.012564/2023-76).

Art. 2º Esta Portaria entra em vigor a partir de sua publicação.

PROFA. CLÁUDIA RAMOS CARIOCA Vice-Reitora no Exercício da Reitoria

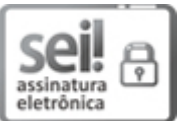

Documento assinado eletronicamente por **CLAUDIA RAMOS CARIOCA**, **REITOR(A), SUBSTITUTO(A)**, em 24/08/2023, às 15:27, conforme horário oficial de Brasília, com fundamento no art. 6º, § 1º, do Decreto nº 8.539, de 8 de [outubro](http://www.planalto.gov.br/ccivil_03/_Ato2015-2018/2015/Decreto/D8539.htm) de 2015.

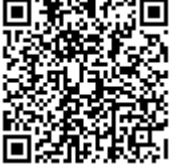

A autenticidade deste documento pode ser conferida no site https://sei.unilab.edu.br/sei/controlador\_externo.php? [acao=documento\\_conferir&id\\_orgao\\_acesso\\_externo=0,](https://sei.unilab.edu.br/sei/controlador_externo.php?acao=documento_conferir&id_orgao_acesso_externo=0) informando o código verificador **0752929** e o código CRC **035580CD**.

**Referência:** Processo nº 23282.012564/2023-76 SEI nº 0752929